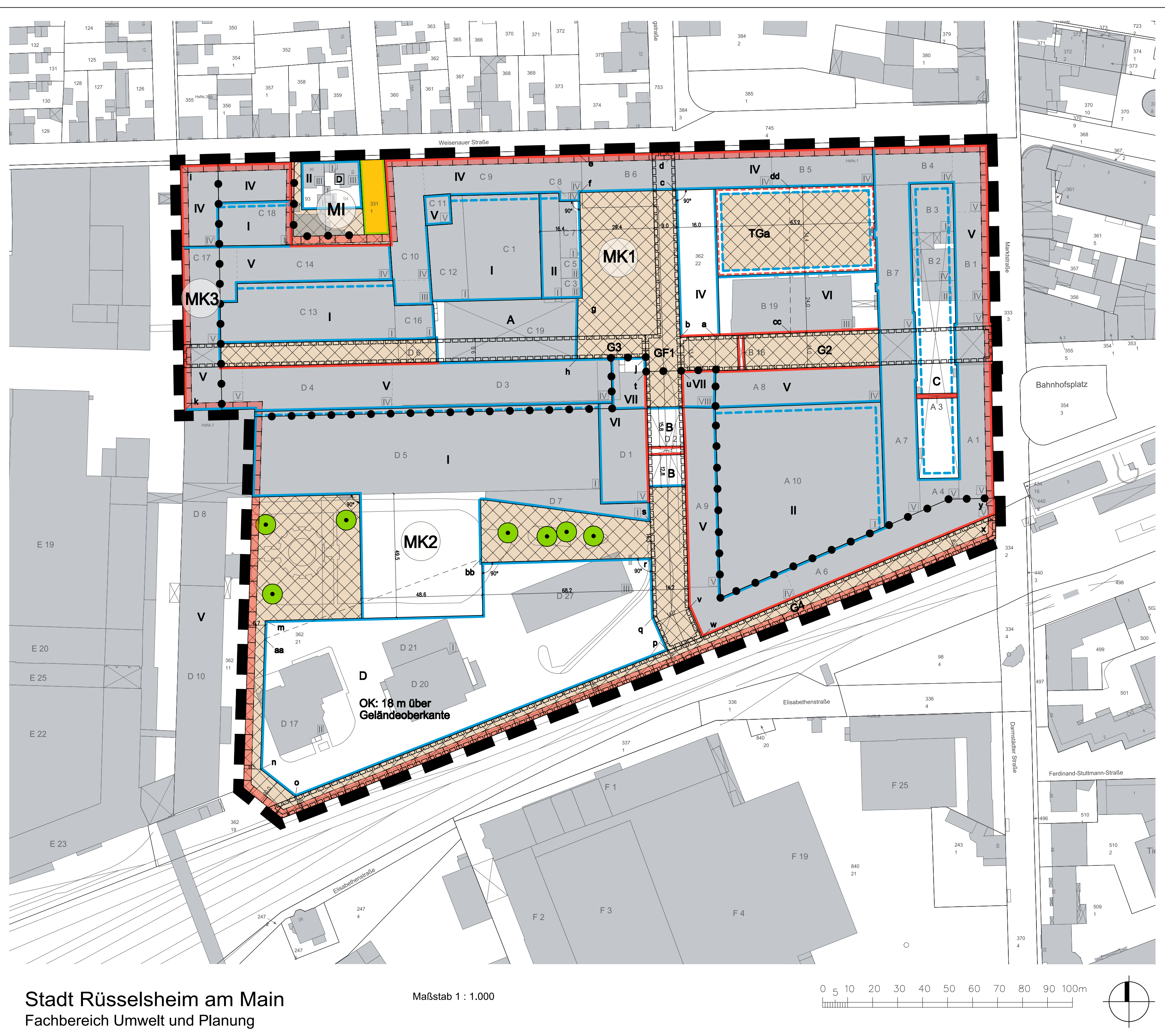

Bebauungsplanverfahren Nr. 144 Opel Forum Rüsselsheim - Motorworld

Übersichtsplan Maßstab 1:5.000

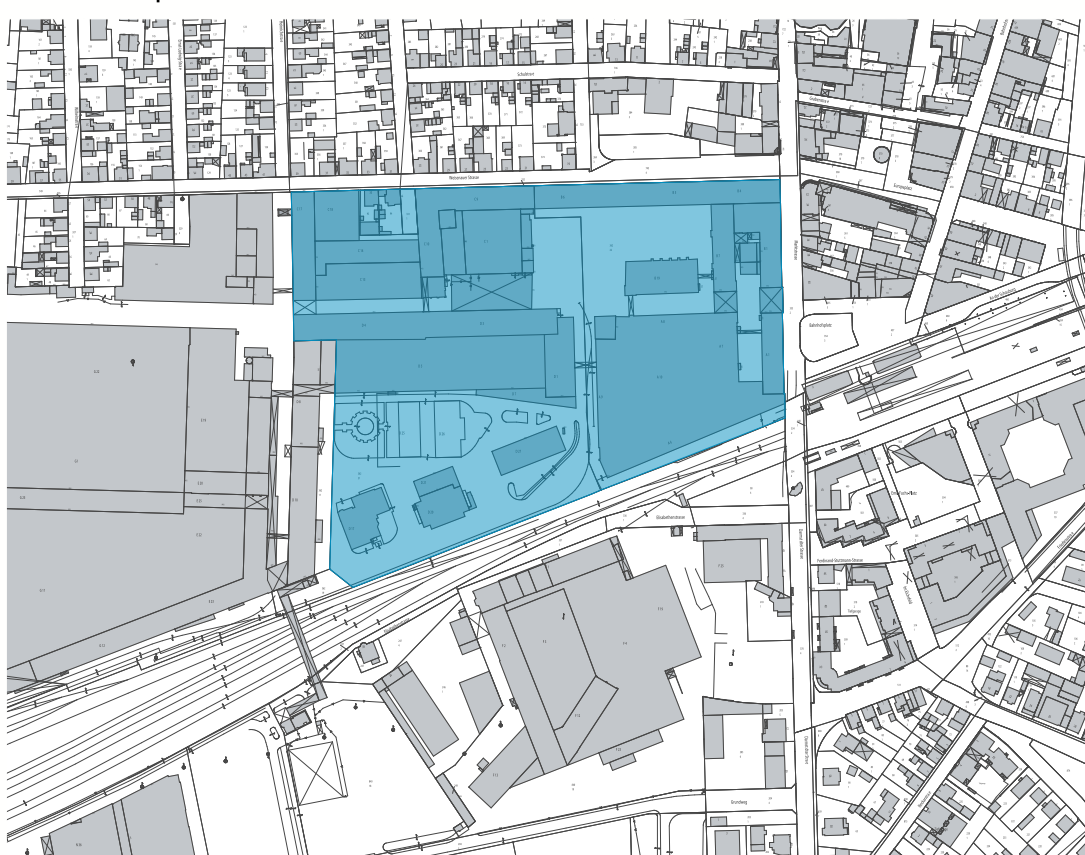

Ausfertigung zum Satzungsbeschluss

# Stand 06.08.2020

Aufgrund § 9 Baugesetzbuch (BauGB) in der Fassung<br>der Bekanntmachung vom 3. November 2017 (BGBI.I S. 3634) i.V. mit der Baunutzungsverordnung (BauNVO) in der Fassung der Bekanntmachung vom 21. November<br>2017 (BGBI. I S. 3786) und der Planzeichenverordnung PlanzV) vom 18. Dezember 1990 (BGBI, 1991 I S. 58),<br>zuletzt geändert durch Art. 3 des Gesetzes vom 4. Mai 2017 (BGBI. I S. 1057) werden festgesetzt:

## Planzeichenerklärung

Art der baulichen Nutzung (§ 9 Abs. 1 Nr. 1 BauGB)

MI Mischgebiet

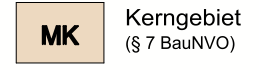

Maß der baulichen Nutzung (§ 9 Abs. 1 Nr. 1 BauGB)

**VII** Zahl der Vollgeschosse als Höchstmaß OK Oberkante als Höchstmaß

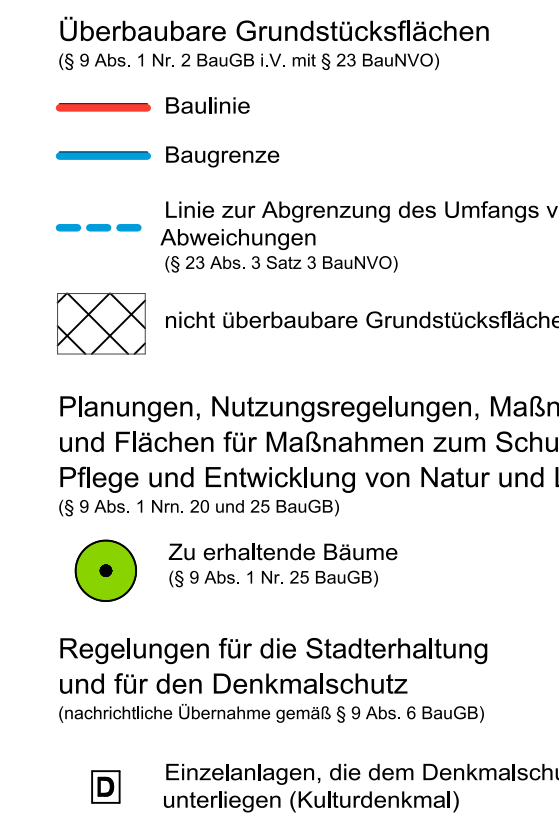

Umgrenzung von Gesamtanlagen, die Reichstand Denkmalschutz unterliegen (Einzelkunder)<br>Eine Form einer Sachgesamtheit)

### $\frac{1}{2}$

- 
- 

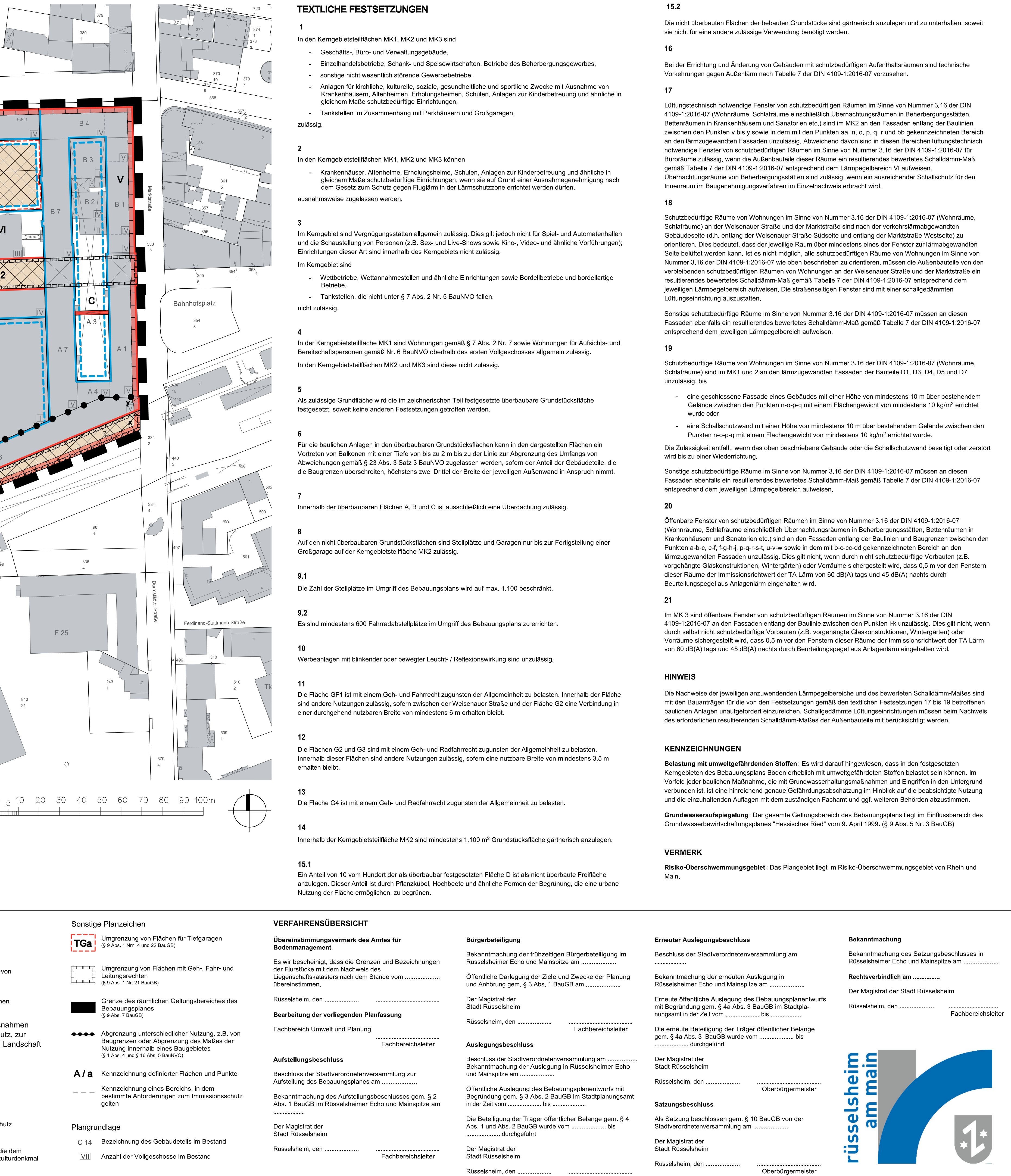

Oberbürgermeister